Minotaur Phatte Crack Free

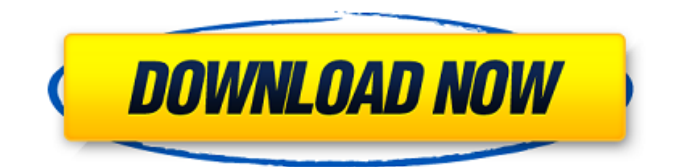

**Minotaur Phatte For Windows**

Minotaur Phatte Cracked Accounts is a free hand drawn font of characters that was brought to your attention by lettering.net. Minotaur Phatte is a very attractive alphabet because it uses sharp angles and lines to create a typographic design that will make you feel like you are in a different world or it can make you feel like you are in an art gallery. When you use this font, you will start to realize that the font is like you are seeing it for the first time. It will have this surrealistic, ancient sort of appearance and you will feel as if you are seeing this unusual font for the first time. This font is available in the following formats: Minotaur Phatte OpenType Minotaur Phatte TrueType Please read our license agreement before you use this font. Minotaur Phatte License The OpenType version of this font is licensed to you is the following license: You may use

this font as many times as you like, even for commercial use, but you must never include the font in a document that you sell, and you cannot sell a document that includes the font. You can, of course, give copies of your document including this font to your friends and colleagues. If you wish to change the terms of this license, you may do so, just send us a message and we will be happy to send a revised license back to you. You may distribute the font as long as the copyright statement at the beginning of this file is included with the font. You are permitted to combine this font with other fonts to create a document that includes other characters. You may even include the font in a document that you sell, but you must never include the font in a document that you sell. You cannot sell a document that includes this font. You may distribute the font for non-commercial use, but you must include the copyright statement at the beginning of this file with the font. Please let us know if you have any questions about this font. We would love to hear from you. Best regards, Minotaur Phatte TeamFrom the outset of his presidential campaign in 2015, Donald Trump has come in for an unfair amount of ridicule and criticism, something that continues today — whenever he opens his mouth. It has never been more evident than with his latest remark, where he accused President Obama of being

# involved in the death of Malaysian flight MH17 which has now been

**Minotaur Phatte Crack+ License Key Download PC/Windows**

- How to get the font: The easiest way to install this font is through the Windows Fonts Folder. All you need to do is click the proper link below. -How to install this font: This is simple. Just use the download link below. Click the link below to download Minotaur Phatte Cracked 2022 Latest Version Click the link below to get the font -The Brief: The Minotaur Phatte font is a variation of our well-known tigerfont.com font, which simply implies that the best aspects of tiger and cat have been combined to represent the head of this terrific font. The fashion designers of the font have made an effort to expand the design, in order to make it ideal for all users, no matter whether your goal is to use it for making notes, editing texts or for extra graphics. Anyway, the basic purpose is to help you modify the apperances of your papers. Minotaur Phatte Characteristics: - Numbers: Minotaur Phatte Characteristics Sorry, this page is not available in your language yet. Thank you for visiting the font page! Downloading the font is very easy! Just download the file, or go to the download page directly for the various format options, and click the

download button. To install the font, simply rightclick the download link and select install. You can also drag the file into your Fonts folder. Installing the font. Go to the font's folder and double-click on the file. Restart your computer if you get an error. You can then choose the character size and type and anything else that may be useful to your work. Writing with ITLOUT: ITLOUT is an extremely simple font, which means that we have kept the most important aspect of tigerfont.com as it was. The variations in style are minimal and very subtle, making it possible for you to make sure that you can use it with confidence. Right-click the font, as in any font, and click 'Explore ITLOUT". If you have problems with the formatting, you can always format the text according to the settings at the start of the text. You can add your text to a Word document, an Excel sheet, a PowerPoint presentation or any other type of file. Types of ITLOUT: b7e8fdf5c8

#### **Minotaur Phatte Crack + Free Download**

Minotaur Phatte You can have all the necessary programs and applications that will help you make a presentation, and you can even upload it online, thanks to the Minotaur Phatte. To install the program, you can simply right-click the file and click Install. Alternately, you can install a font by dragging it into the Fonts folder you will find in the Control Panel page. Desc: Minotaur Phatte You can have all the necessary programs and applications that will help you make a presentation, and you can even upload it online, thanks to the Minotaur Phatte. To install the program, you can simply right-click the file and click Install. Alternately, you can install a font by dragging it into the Fonts folder you will find in the Control Panel page. No problem there. In order for that to work, you need to be using a typewriter. But, you can still have a touch screen and a mouse for your next presentation. If you're having trouble with the text alignment, simply use the toolbar button to tweak the text to suit your needs. Minotaur Phatte is a TTF character that was designed in order to help you change the regular appearance of your papers. All you need to do is get and install the font onto your computer then use it when writing your text documents to see how it will

modify their aspect. To install Minotaur Phatte, you can simply right-click the file and click Install. Alternately, you can install a font by dragging it into the Fonts folder you will find in the Control Panel page. Minotaur Phatte Description: Minotaur Phatte You can have all the necessary programs and applications that will help you make a presentation, and you can even upload it online, thanks to the Minotaur Phatte. To install the program, you can simply right-click the file and click Install. Alternately, you can install a font by dragging it into the Fonts folder you will find in the Control Panel page. You can have all the necessary programs and applications that will help you make a presentation, and you can even upload it online, thanks to the Minotaur Phatte. To install the program, you can simply right-click the file and click Install. Alternately, you can install a font by dragging it into the Fonts folder you will find in the Control Panel page. Minotaur Ph

### **What's New In Minotaur Phatte?**

This is a wide and fat weight font that will complement the layout of your text in terms of heaviness and size of letters. The font boasts of a wide range of letters to maintain visibility even under back lighting. Starter Kit: What are Starter

Kits? In the world of article marketing, a starter kit is an essential foundation to help you build an online business on line. This is what makes the difference between an amateur and a professional and a source of sure profits and passive income. It's so easy, anyone can use it and see great results. As you are on a page, you will be able to find the link to purchase any of our products at the right side of the screen, however, should you wish to purchase through our home page first please click the link below: Wow! Cool…I think this is better!I like your new look a lot!!The text are bigger, the background colour is darker and it's much more readable now!I also like the fact that you do not leave the text in the center but rather you put it next to the image which really gives your page an unique style… Great job! Now, I have to try and figure out how to put these many links on my site  $=$ P! Thanks for the review too! Gyun Clan Pioneer.com/deals/31dc665cd705-4a15-8a3b-7e18902c8938 1 Jun 2018 Last post I like to discuss my experience using AdSense as a way to earn income from my site. Today I want to tell you how you can make money by putting up Google ads. AdSense is a service provided by Google that allows users to place advertisements on their site. If the page generates enough traffic, AdSense will make the money for you. Basically, AdSense is an easy way to make money with no risk

on your part. You can find out how to get started by joining the Google AdSense program. All you have to do is sign up for a Google account and then complete the sign up process. If you plan to use AdSense to make money on your site, then be sure that you don't use your personal account so that

your performance isn't measured by Google. Creating an Account at AdSense The first

### **System Requirements:**

Hardware Windows Windows 7, 8, 10 Operating system 64-bit processor 1 GB RAM DVD or Blue Ray drive Sound card Optional: NVIDIA GeForce or AMD Radeon or Intel GFX card Mac Mac OS X 10.10 (Yosemite) or later 2 GB RAM 2 GB hard disk space Apple GMA 500 or newer VR devices 2

## Related links:

<https://elsm.ch/advert/knote-portable-free-license-key/> <https://antiquesanddecor.org/knocks-ribboncontrols-crack-pc-windows-updated-2022/> <https://aapanobadi.com/2022/07/04/ghost-control-pro-download-for-pc/> <https://www.swinoujskie.info/advert/singleapp-free-download/> [https://ijaa.tn/wp-content/uploads/2022/07/Easy\\_Catalog.pdf](https://ijaa.tn/wp-content/uploads/2022/07/Easy_Catalog.pdf) <https://www.acc.org.bt/sites/default/files/webform/complaints/Spyware-Adware-Removal.pdf> <https://www.calinews.pf/advert/socially-pc-windows-latest-2022/> <https://goto.business/free-classified-ads/advert/freelance-job/> <http://modiransanjesh.ir/itn-converter-1-79-with-product-key-free-download/> <https://the-chef.co/ultra-dvd-to-flv-converter-crack-latest/> <https://vv411.com/advert/livemarks-for-firefox-crack-activator-2022/> <https://www.faceauxdragons.com/advert/generate-word-list-crack-free-download-2022-new/> <https://brinke-eq.com/advert/pdf-fly-crack-full-product-key-download-pc-windows-april-2022/> <https://projfutr.org/wp-content/uploads/2022/07/baltfilo.pdf> <https://wakelet.com/wake/vptO9rMXtvXQ4lxRagPOc> <https://globalliquidatorsllc.com/memely-crack-serial-number-full-torrent-pc-windows/> <https://www.topperireland.com/advert/miray-ram-drive-crack-with-registration-code/> [https://gobigup.com/wp-content/uploads/2022/07/Photoshop\\_SpeedUp.pdf](https://gobigup.com/wp-content/uploads/2022/07/Photoshop_SpeedUp.pdf) <https://www.olivegin.com/wp-content/uploads/2022/07/pricdeer.pdf> [https://fiverryourparty.wpcomstaging.com/wp](https://fiverryourparty.wpcomstaging.com/wp-content/uploads/2022/07/Windows_AutoUpdate_Disable_Crack__Download.pdf)[content/uploads/2022/07/Windows\\_AutoUpdate\\_Disable\\_Crack\\_\\_Download.pdf](https://fiverryourparty.wpcomstaging.com/wp-content/uploads/2022/07/Windows_AutoUpdate_Disable_Crack__Download.pdf)